## **Учебная программа курса «Умный компьютер» Пояснительная записка.**

Информационные технологии прочно входят в нашу жизнь. Современное образование не мыслимо без применения ИКТ. Дети часами просиживают за компьютерными играми, но это не способствует обучению. Данный курс направлен на углубление знаний о возможностях применения компьютера в образовательном процессе. Учащиеся начальных классов, участвуя в образовательных событиях школы, не уверены в себе, т. к. не достаточно владеют компьютером. Одной из наиболее удачных и наглядных форм представления проекта можно назвать создание мультимедийных презентаций. Младшие школьники не решаются представить свои проекты. Не владея навыком создания электронных презентаций, достаточно сложно конкурировать в разновозрастных группах на образовательных событиях. Мультимедийные презентации - это удобный и эффектный способ представления информации с помощью компьютерных программ. Он сочетает в себе динамику, звук и изображение, т. е. те факторы, которые наиболее долго удерживают внимание.

Данный курс имеет практическую направленность: работа в программах PowerPoint, Word. Изучение курса позволит учащимся получить навыки создания слайдовых презентаций. Таким образом, учащиеся приобретают не скучные теоретические знания, а определенные компетенции.

Учебная программа курса разработана для учащихся 4 классов. Курс рассчитан на 34 часа.

**Цель курса:** Приобретение практических навыков использования компьютерных технологий при изучении учебных предметов, в предпроектной и [проектной](https://pandia.org/text/category/proektnaya_deyatelmznostmz/) [деятельности.](https://pandia.org/text/category/proektnaya_deyatelmznostmz/)

## **Задачи курса:**

· Приобрести знания о возможностях программы PowerPoint, Word и обеспечить практическую деятельность учащихся по использованию [информационных](https://pandia.org/text/category/informatcionnie_tehnologii/) [технологий](https://pandia.org/text/category/informatcionnie_tehnologii/) в обучении.

Развивать интерес к обучению, в частности к современным технологиям обучения.

· Воспитывать чувство уверенности в себе.

## **Ожидаемый результат:**

*В результате изучения данного курса учащиеся получат представления:*

- · об алгоритме и схеме алгоритма;
- · об алгоритмах с ветвлениями и циклами;
- · о ряде возможностей программы PowerPoint;

#### *и будут умеет:*

- · составлять и выполнять алгоритмы с ветвлениями и циклами;
- · находить и исправлять ошибки в алгоритмах;
- · создавать простейшую электронную презентацию;
- · применять в презентации эффекты анимации;
- · использовать электронные справочники;
- · вставлять в презентацию рисунки и звуки из файла;
- · использовать приобретенные знания в практической деятельности при самообразовании и обучении.

# **Учебно-тематический план курса «Умный компьютер»**

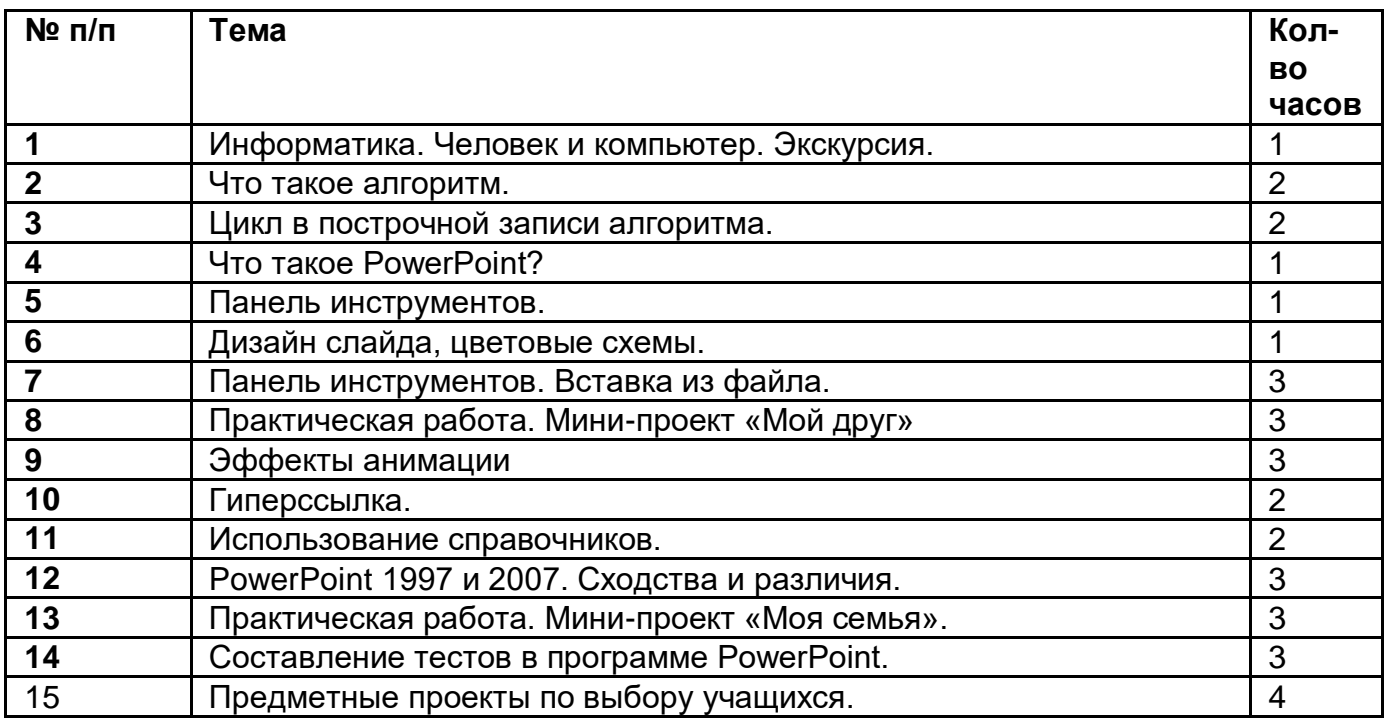

*Основные методы и формы работы в курсе:* - беседы, парная и групповая работа, практические занятия, творческие задания, [проверочные](https://pandia.org/text/category/proverochnie_raboti/) работы, тестирование, предпроектная и проектная деятельность.

## *Содержание учебной [программы](https://pandia.org/text/category/uchebnie_programmi/) курса*

## *«Умный компьютер»*

## **1. Информатика. Человек и компьютер(экскурсия) – 1ч.**

Понятие об информатике как о науке.

Наблюдение за использованием компьютера людьми разных профессий (школа, почта, сельская администрация).

## **2. Что такое алгоритм –2 часа.**

Понятие алгоритма.

Команда алгоритма.

Схема алгоритма.

Ветвление в алгоритме.

Вложенность алгоритма.

## **3. Цикл в построчной записи алгоритма – 1 час.**

Понятие цикла.

Команда «Повторяй … раз»

Условие цикла в команде «Повторяй пока…»

Условие цикла в команде «Повторяй для…»

Пошаговая запись результатов выполнения алгоритма.

# **4. Что такое PowerPoint? – 1 час**

Компьютерные программы.

Компьютерная программа PowerPoint.

Выявление возможностей программы PowerPoint.

## **5. Панель инструментов – 1 час.**

Понятие панель инструментов.

Конструктор.

## **6. Дизайн слайдов. Цветовые схемы. – 1час.**

Шаблоны. Фон. Способы заливки. Фон из файла. **7. Панель инструментов. Вставка из файла. -3ч.** Вставка рисунка. Вставка звука на слайд. Вставка звука на презентацию. **8. Практическая работа. Мини-проект «Мой друг» -3ч..** Мини-проекты по теме «Мой друг». **9. Эффекты анимации – 3 часа.**

Что такое анимация?

Вход. Выделение. Пути перемещения.

Мини-проект «Мое настроение» (слайд)

## **10. Гиперссылка – 1 час.**

Понятие гиперссылка.

Закладка. Текущая папка. Место в документе.

## **11. Использование справочников -2ч.**

Справочная литература.

Электронные справочники.

Использование электронных справочников в учебной [деятельности.](https://pandia.org/text/category/obrazovatelmznaya_deyatelmznostmz/)

## **12. PowerPoint 1997 и 2007. Сходства и различия. -3ч.**

Сравнение возможностей программ.

## **13. Практическая работа. Мини-проект «Моя семья». -3ч.**

Мини-проекты по теме «Моя семья».

### **14. Составление тестов в программе PowerPoint. -3ч.**

Слайд – задание.

Использование гиперссылки.

Управляющие кнопки.

#### **15. Зачетная работа по курсу – 3 часа. -3ч.**

Предметные групповые и индивидуальные проекты.